```
STICKLINE(O&gt
0,0, VOL 8, 0
VOLUME = VOL
MAVOL1 MA(VOLUME 5)
MAVOL2 MA(VOLUME 10)
MAVOL3 MA(VOLUME 20)
&nbsp
x = 1STICKLINE(FLTER(x, 9), O MAVOL1, 10, 0), coloryellow
y = 1STICKLINE(FILTER(y 19) 0 MAVOL1 10 0) colorred
z_i = 1STICKLINE(FILTER(z 59) O MAVOL1 10, 0) colorgreen
```
**股票的公式教程是什么…炒股公式都怎么用啊-股识吧**

```
A1 = C&gt
\OmegaA2 = O&gt
\mathcal{C}XG A2&gt
OAND REF(A1, 1) AND REF(A1, 2) AND REF(A2, 3) AND REF(A2, 4)
A1 = C \>gt\overline{O}A2 = O&gt
\mathcal{C}XG A2&gt
0AND REF(A2, 1) AND REF(A1, 2) AND REF(A1, 3) AND REF(A2, 4) AND
REF(A2,5)
```
A3 = EMA((((SLOPE(C, 21))  $* 20 + C$ ) 68)  $A4 = EMA(C \t10)$ A23 =  $((C + L) + H)/3$  $A24 = EMA(A23, 6)$  $A25 = EMA(A24, 5)$ CROSS(A24, A25) or CROSS(A4, A3)

**五、股票公式.**

 $N1 = 60$ N2 = 30 HHV(HIGH N1)  $LLV(LOW<sub>N2</sub>)$ DRAWICON(CLOSE&gt REF(HHV(HIGH N1) 1) HHV(HIGH N1) 4) DRAWICON(CLOSE&lt  $REF (LLV (LOW N2) 1) LLV (LOW N2) 5)$ 

## **股识吧 gupiaozhishiba.com**

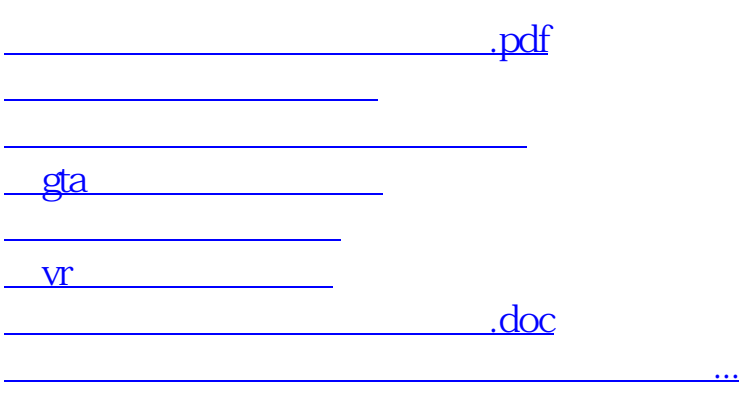

<https://www.gupiaozhishiba.com/author/17084239.html>